Hp 3050 J610 [Manual](http://download.tomsorg.com/get.php?q=Hp 3050 J610 Manual) >[>>>CLICK](http://download.tomsorg.com/get.php?q=Hp 3050 J610 Manual) HERE<<<

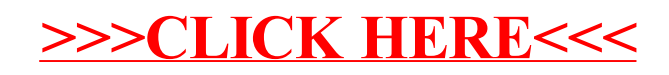